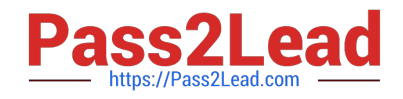

# **C9530-410Q&As**

IBM MQ V8.0 System Administration

# **Pass IBM C9530-410 Exam with 100% Guarantee**

Free Download Real Questions & Answers **PDF** and **VCE** file from:

**https://www.pass2lead.com/c9530-410.html**

100% Passing Guarantee 100% Money Back Assurance

Following Questions and Answers are all new published by IBM Official Exam Center

**C** Instant Download After Purchase

**83 100% Money Back Guarantee** 

- 365 Days Free Update
- 800,000+ Satisfied Customers  $\epsilon$  or

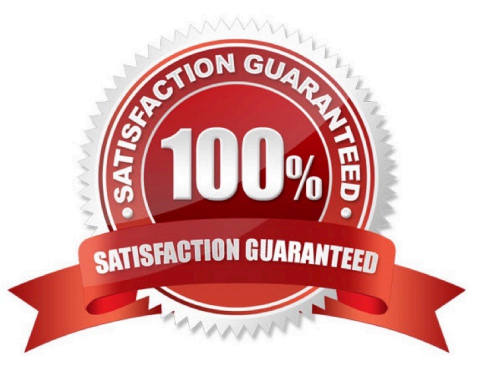

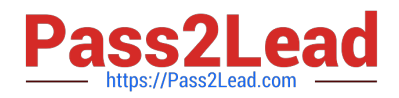

### **QUESTION 1**

A system administrator installed IBM MQ V8.0 on AIX. Business rules require complete recovery of

messages on queues to avoid data loss and a quick restart of IBM MQ V8.0 to minimize messaging

outages.

What must the system administrator to do make MQ compliant with these business rules?

A. De necircularlogging andbackup/opt/mqmregularly.

B. De ne LogFilePages = l28kb and back up /usr/mqm regularly.

C. De ne linear logging and persistent messages, and back up /var/mqm regularly.

D. Create a queue manager as persistent and back up /usr/mqm regularly.

Correct Answer: D

# **QUESTION 2**

A system administrator is using the MQ-supplied Dead Le er Queue Handler program. The system administrator needs to ensure that the dead-le er queue does not ll up and the messages that cannot be requeued to their original destination are moved to a queue named \\'SYS4.DEAD.QUEUE.MANUAL\\', with the dead-le er header included in the message. Which nal rule in the dead-le er queue rules table input should thesystem administrator use?

A. ACTION FWD FWDQ SYS4.DEAD.QUEUE.MANUAL HEADERYES

B. ACTION REQ REQQ SYS4.DEAD.QUEUE.MANUAL HEADERYES

C. ACTION PUT PUTQ SYS4.DEAD.QUEUE.MANUAL INCLHDRYES

D. ACTION MOV DESTQ SYS4.DEAD.QUEUE.MANUAL INCLUDEHDR

Correct Answer: A

### **QUESTION 3**

A system administrator would like to capture accounting and statistics data to analyze performance of

channels across multiple platforms.

Where can the system administrator capture the data?

A. IntheSystemManagementFacilitySMF.

B. On SYSTEM.ADMIN.PERFM.EVENT queue.

C. OnSYSTEM.ADMIN.ACCOUNTING.QUEUE andSYSTEM.ADMIN.STATISTICS.QUEUE.

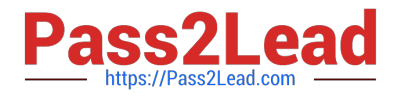

D. On SYSTEM.ADMIN.ACCOUNTING.QUEUE and SYSTEM.ADMIN.STATISTICS.QUEUE for distributed platforms and in System Management Facility SMF for the z/OS platform.

Correct Answer: C

## **QUESTION 4**

There is a requirement to create a development queue manager on AIX with authorization checks

disabled.

How can a system administrator do this?

A. Set environment variable MQSNOAUT=yes before creating the queue manager.

B. Set SecurityPolicy=none on Service stanza in qm.ini le then start the queue manager.

C. Start the queue manager with the MQSNOAUT environment variable set to "YES".

D. Create the queue manager and then run the setmqaut command with the -remove all a ribute.

Correct Answer: A

#### **QUESTION 5**

A system administrator has set up the MQ infrastructure in a company as shown below:

There are three queue managers QMGRl, QMGR2 and QMGR3.

QMGR2 and QMGR3 are part of a cluster MYCLUS.

QMGRl and QMGR2 are connected using sender-receiver channels using QMGR2 as the transmission

queue.

As part of a new requirement, the system administrator creates the following de nitions QMGRl defqrMQ8QM.REMOTE RNAME MQ8QM.LOCAL RQMNAME MQ8QM XMITQ QMGR2: defqrMQ8QM RQMNAME QMGR3 defqlocal MQ8QM.NEW QMGR3: defqalias MQ8QM.LOCAL target MQ8QM.NEW defqlocal MQ8QM.NEW The system administrator tests the connectivity by putting a message on MQ8QM.REMOTE on QMGRl using IBM WebSphere MQ Explorer. Where does the message end up?

- A. MQ8QM.NEW on QMGR2
- B. MQ8QM.NEW on QMGR3
- C. Dead-le er queue on QMGR2
- D. Dead-le er queue on QMGR3

Correct Answer: C

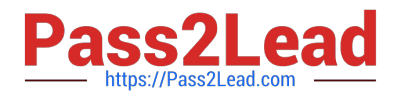

[C9530-410 PDF Dumps](https://www.pass2lead.com/c9530-410.html) [C9530-410 Exam Questions](https://www.pass2lead.com/c9530-410.html) [C9530-410 Braindumps](https://www.pass2lead.com/c9530-410.html)